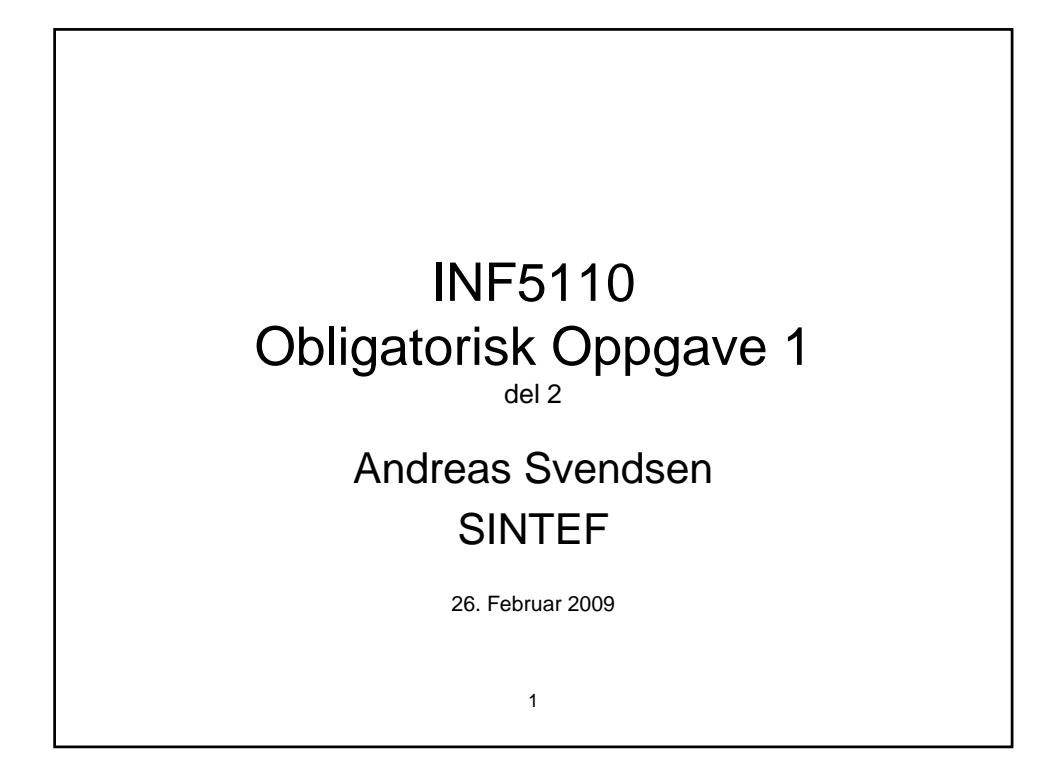

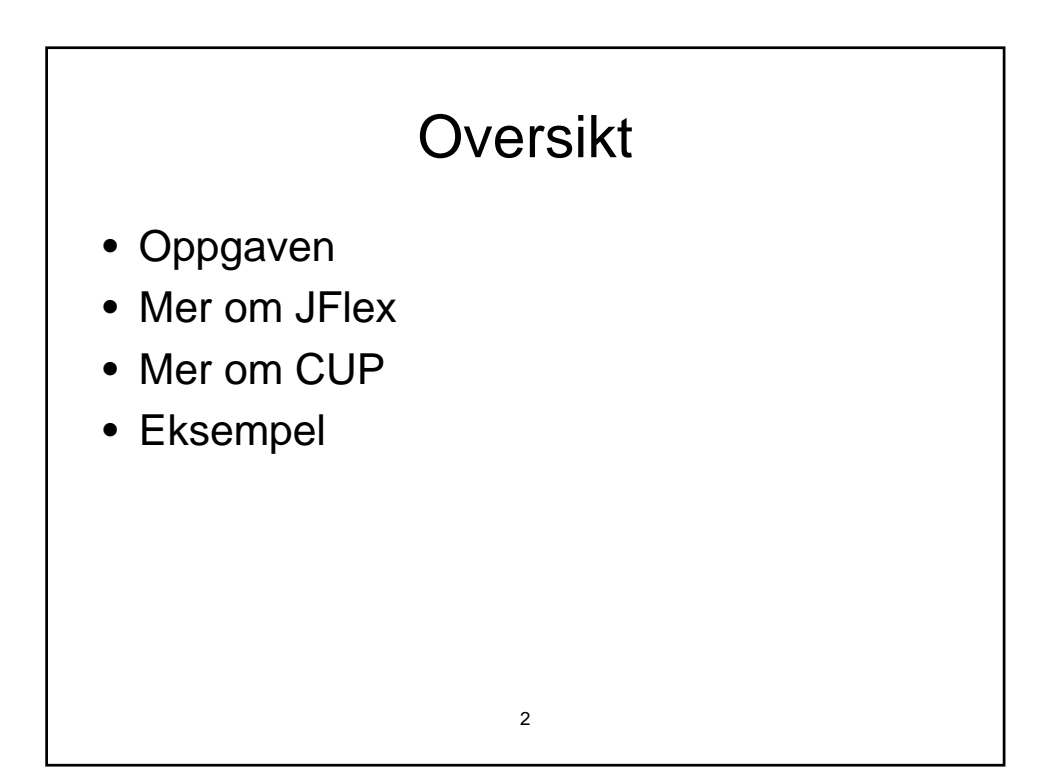

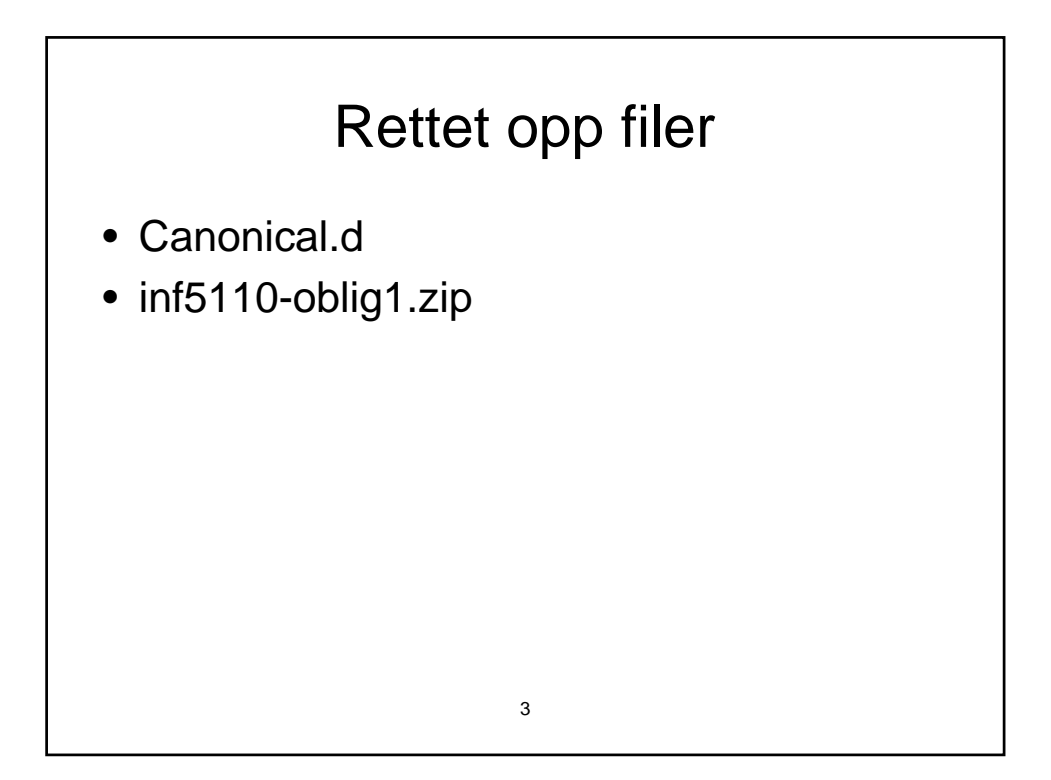

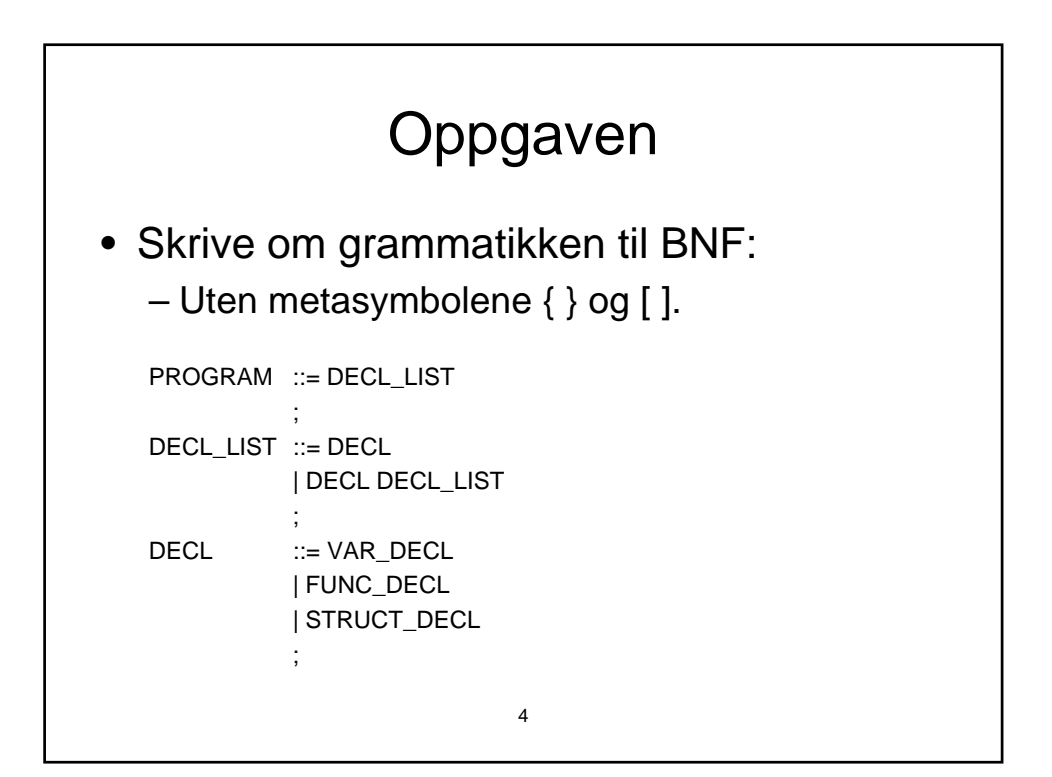

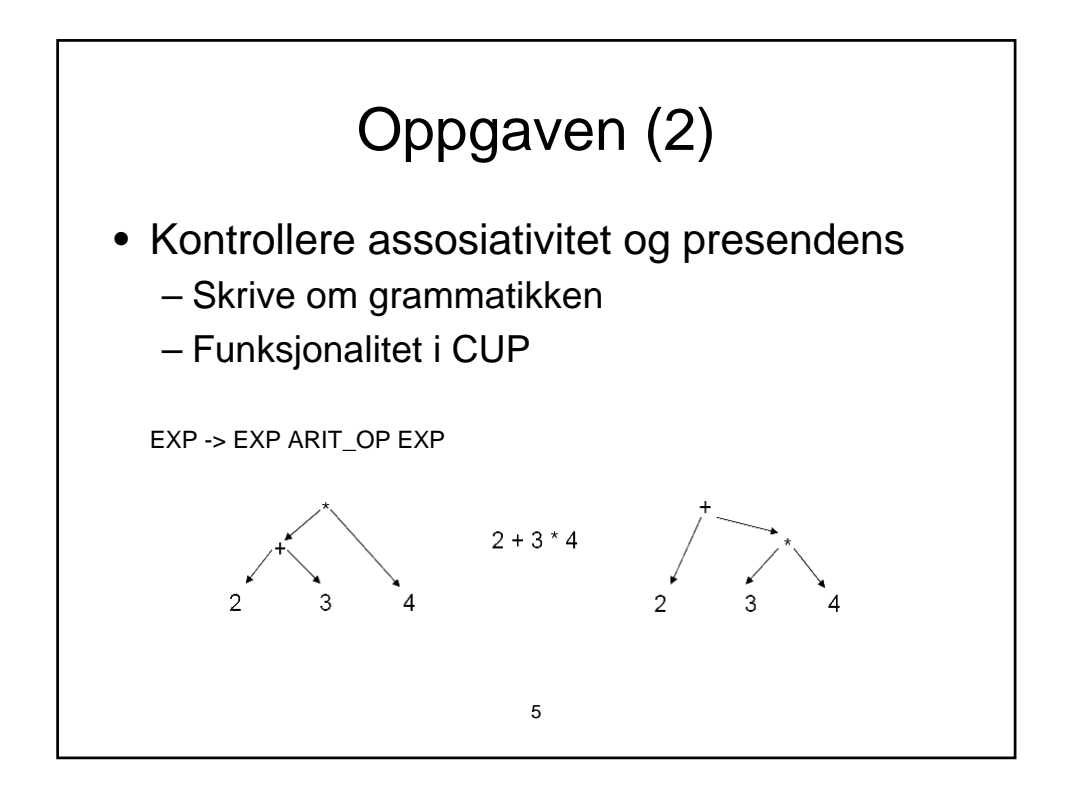

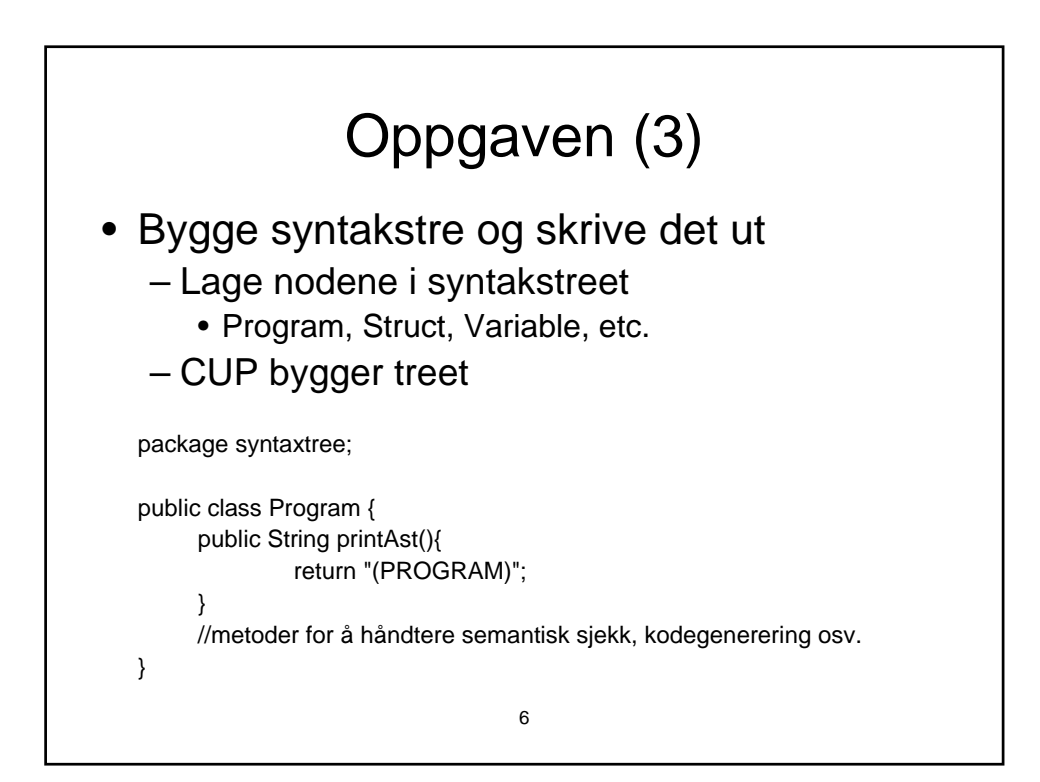

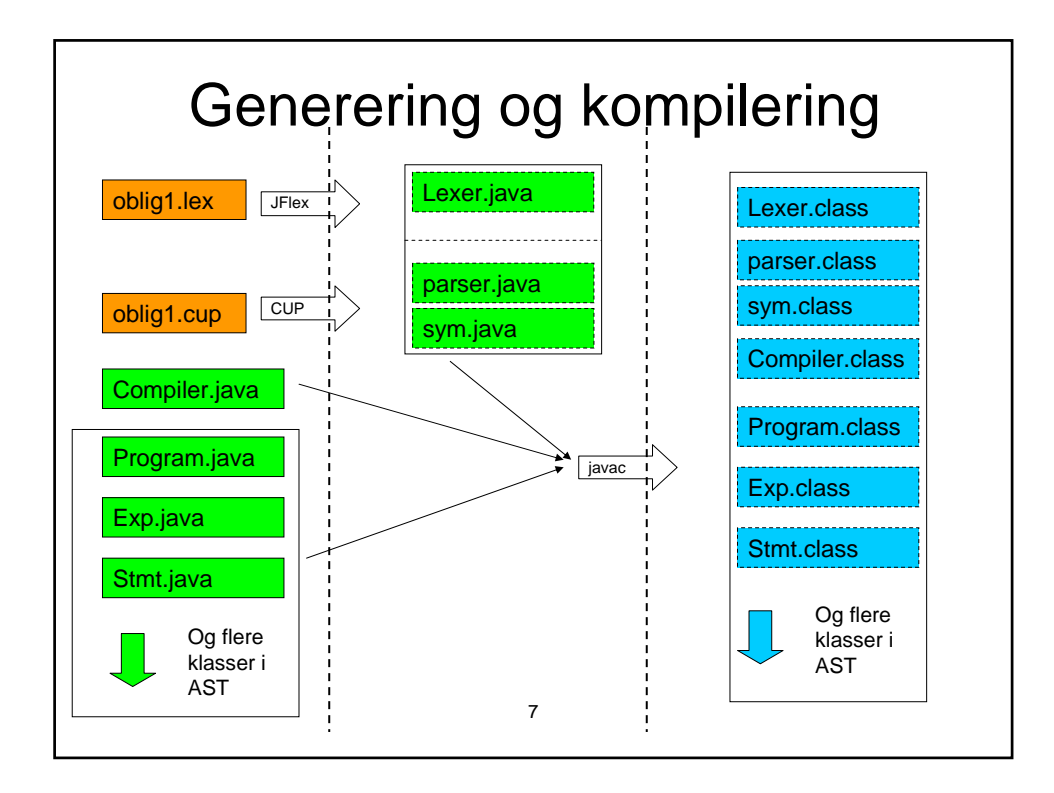

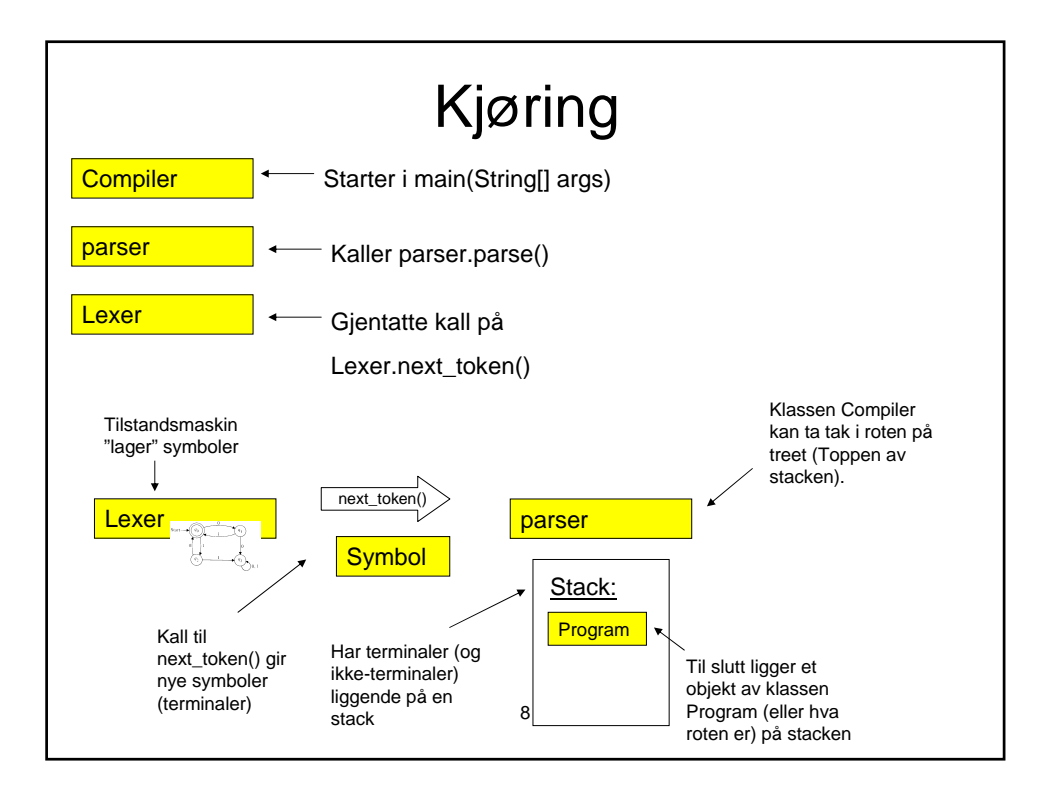

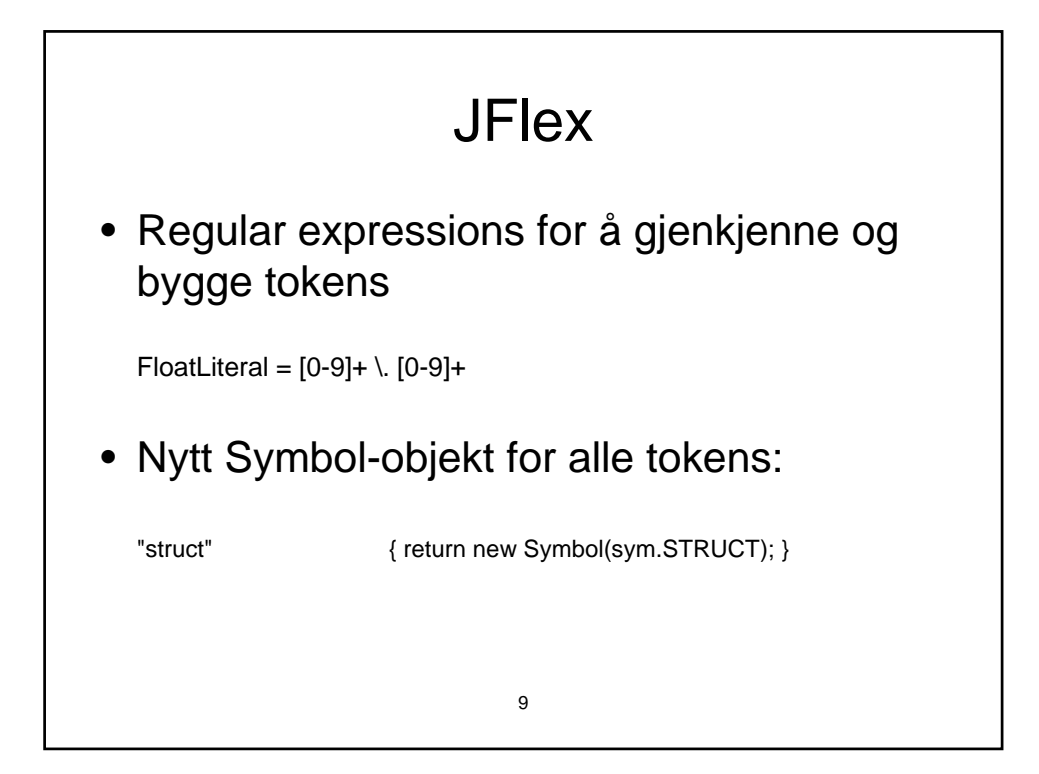

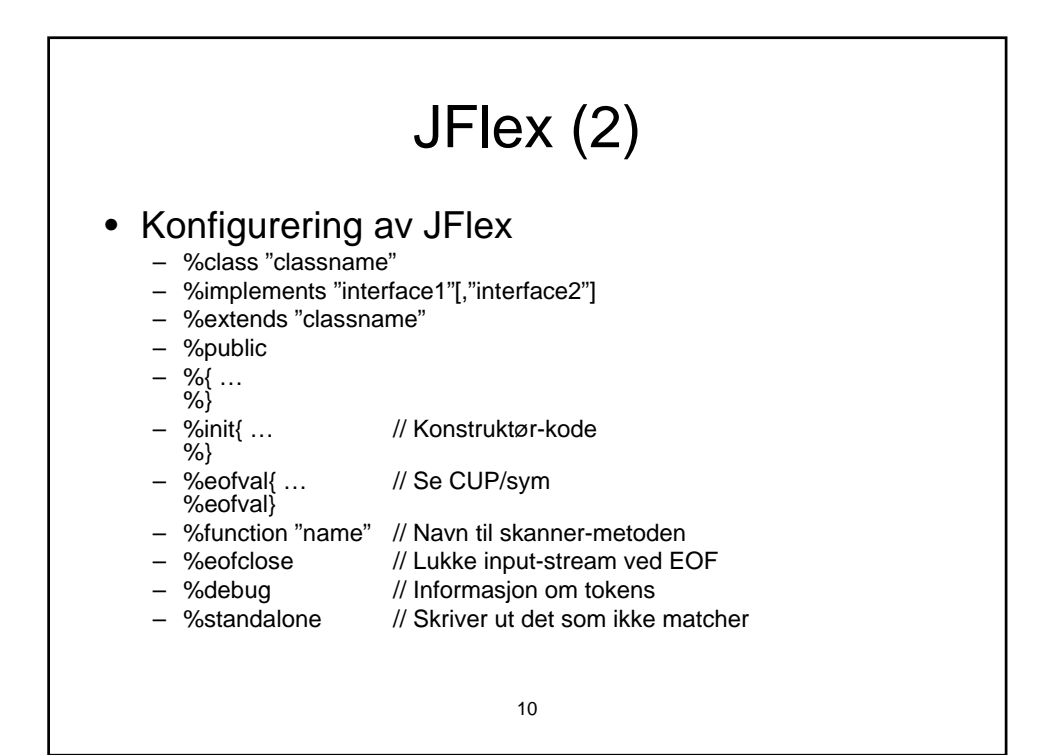

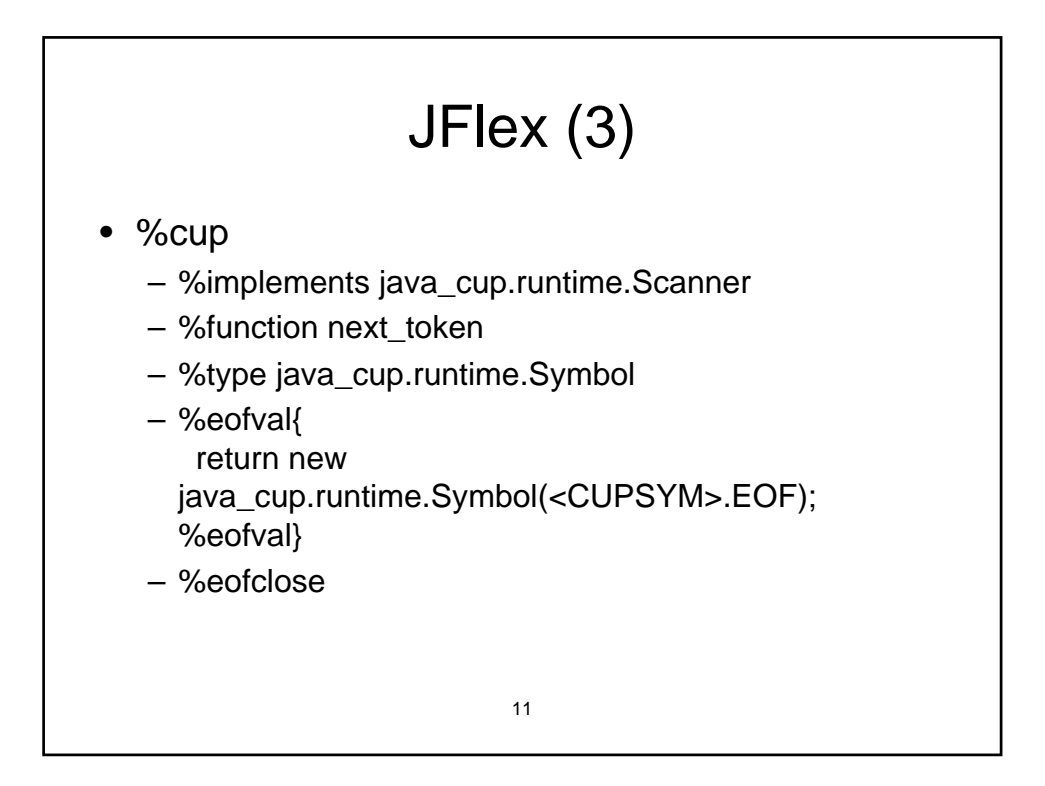

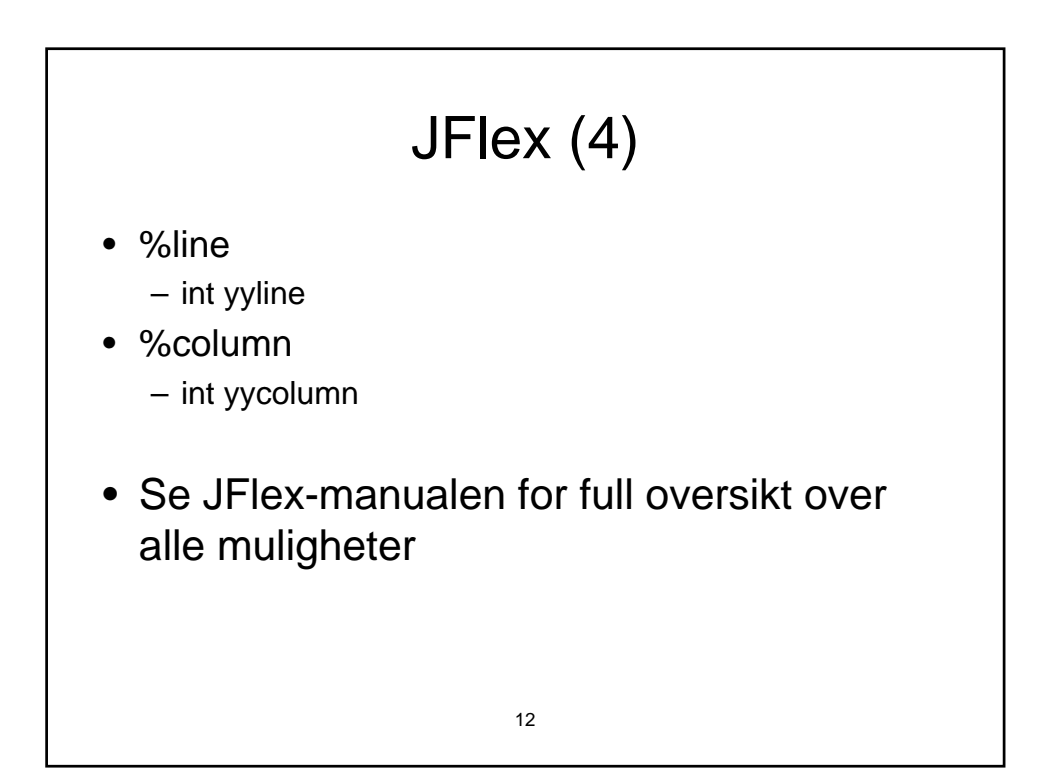

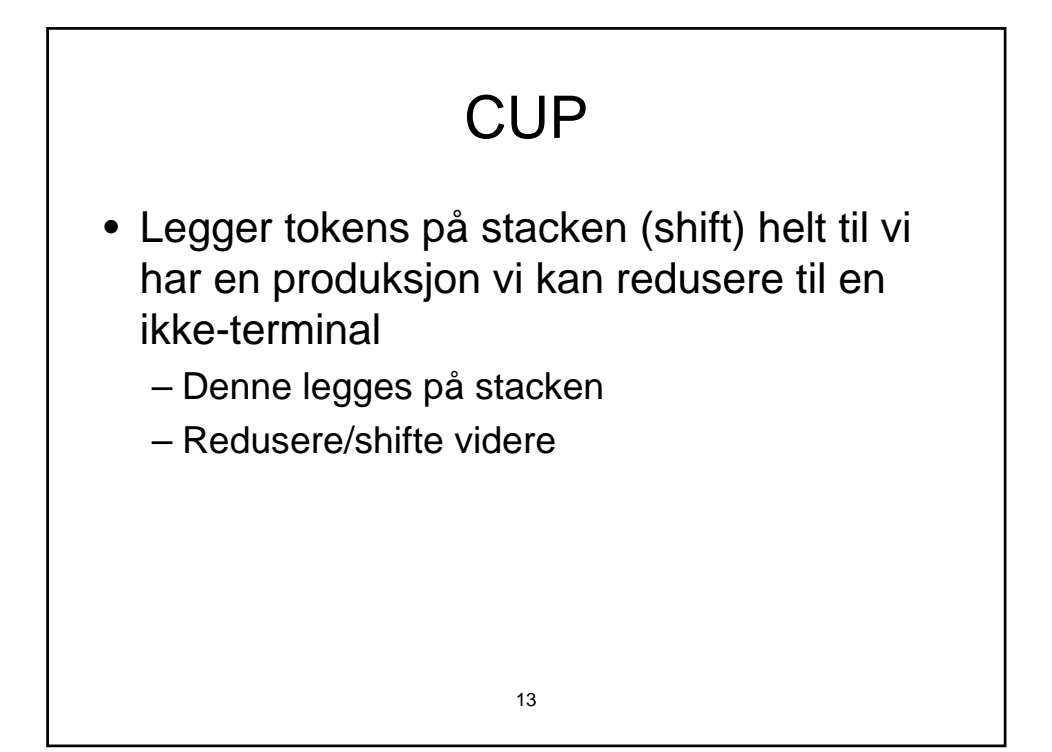

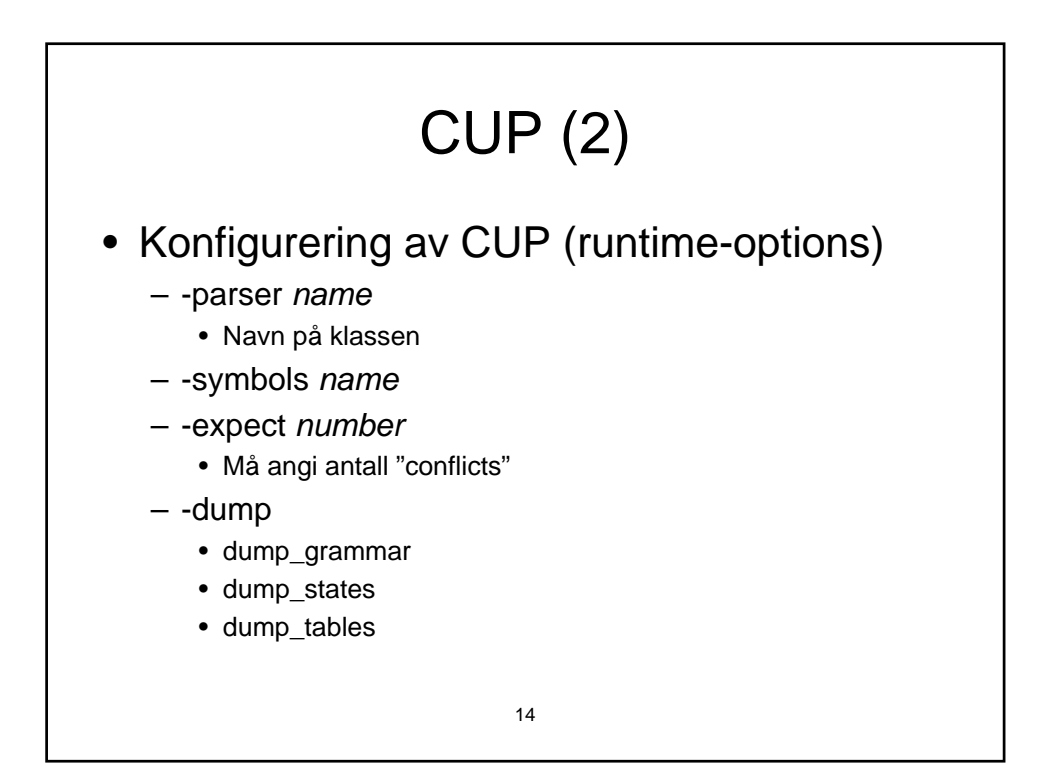

## CUP (3)

- Automatisk "konfliktløsning"
	- shift/reduce
		- Velger skift, men kun et gitt antall (Default:0)
	- reduce/reduce
		- Velger den som står først.
- Se CUP-manualen for mer informasjon

## 15

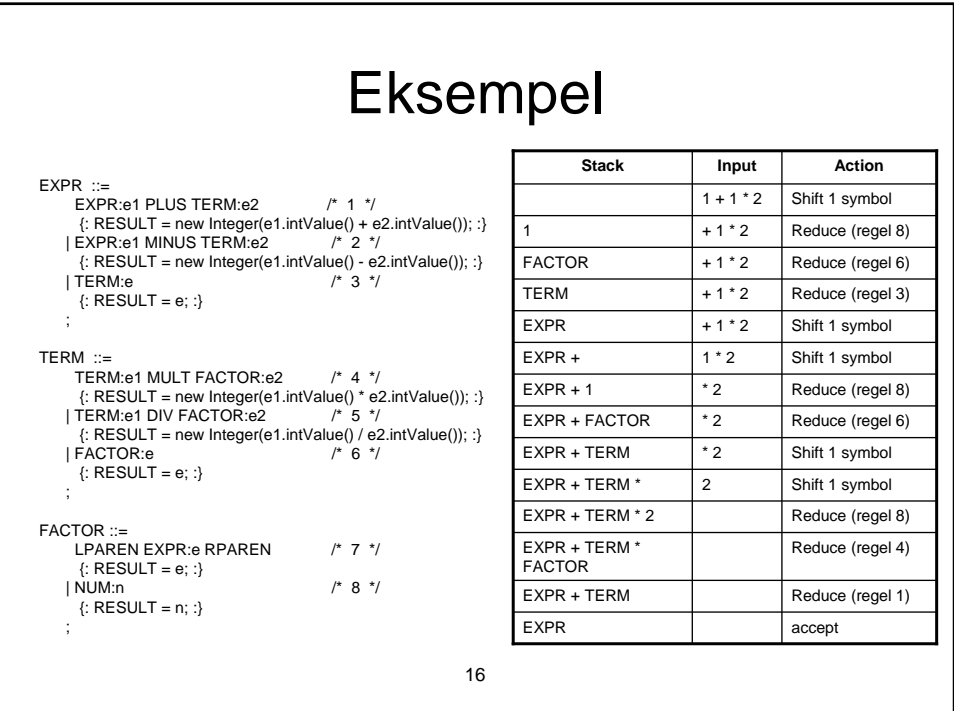

## **Oppsummering**

• Frist

– Fredag 20. mars

- Send samlet svar for hele gruppa
- Se oppgaveteksten for detaljer om krav til innlevering
- Husk å levere to grammatikker
- Send spørsmål så snart noe er uklart

17